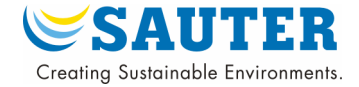

**Auflistung von kompatiblen Fremdprodukten für ecos-Modbus (EY-CM520) Liste des produits tiers compatibles avec ecos-Modbus (EY-CM520) List of compatible third-party products for ecos-Modbus (EY-CM520)**

## **1. Modbus Geräte – Appareils Modbus – Modbus Devices (Slave – Esclave – Slave)**

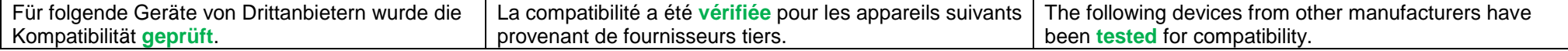

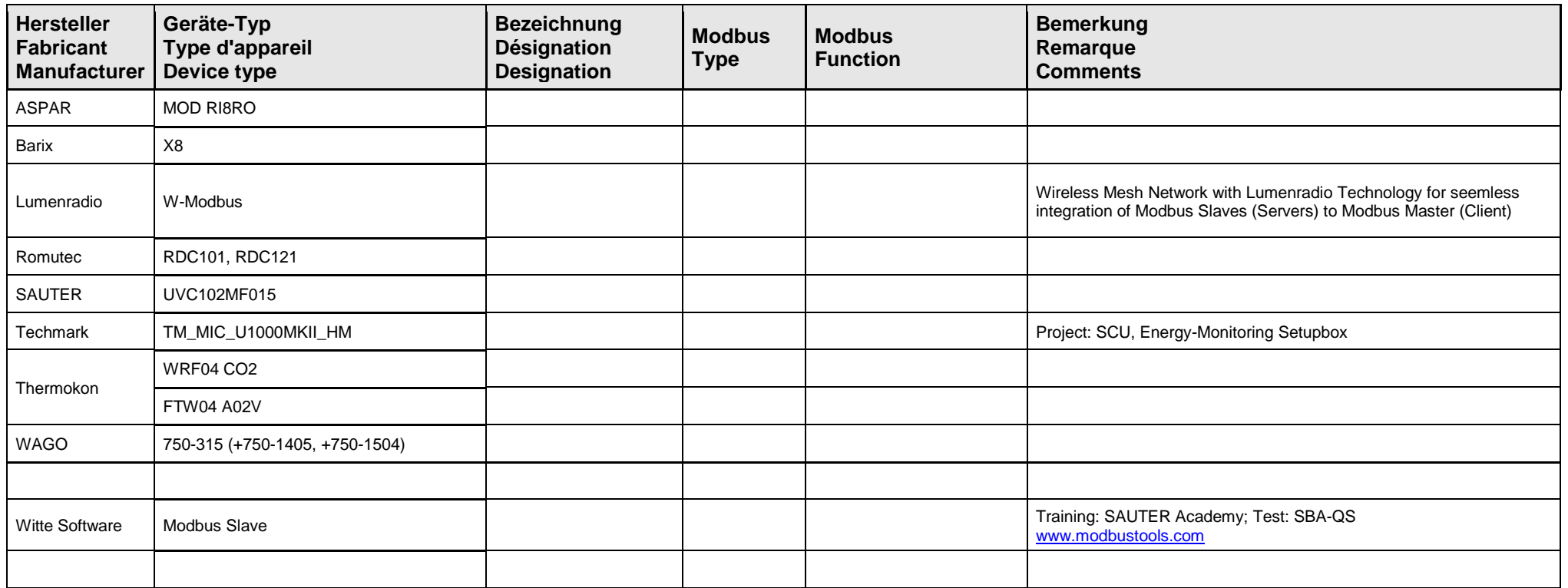

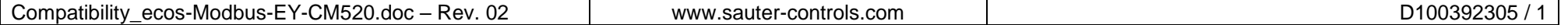

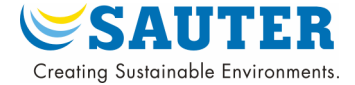

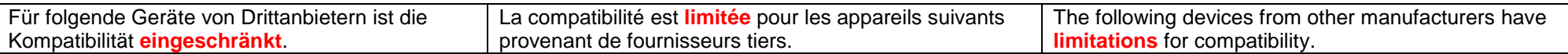

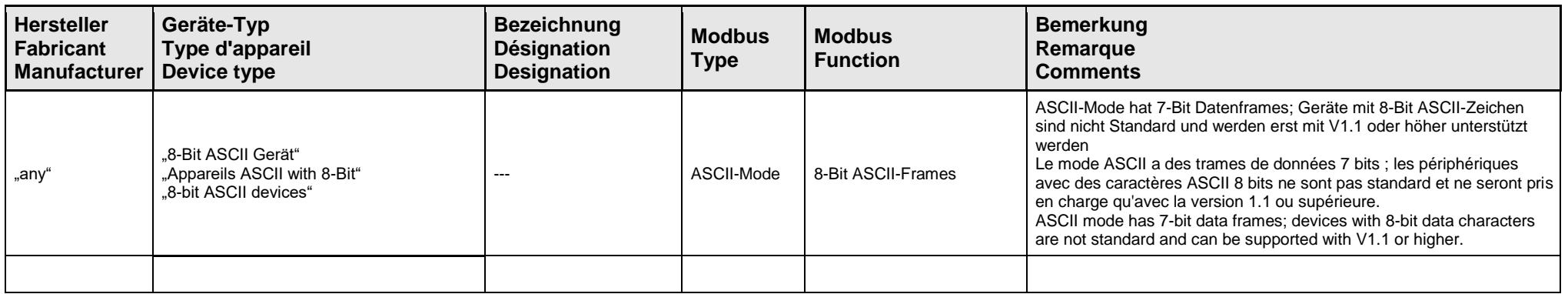

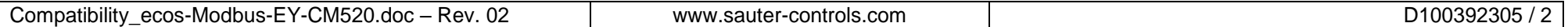

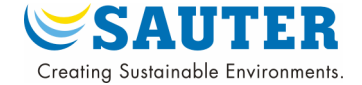

# **2. Modbus Anwendungen – Application Modbus – Modbus Tools (Master – Maître – Master)**

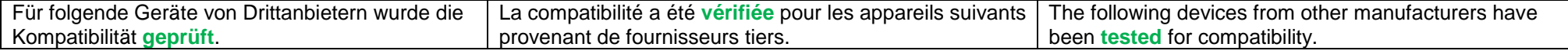

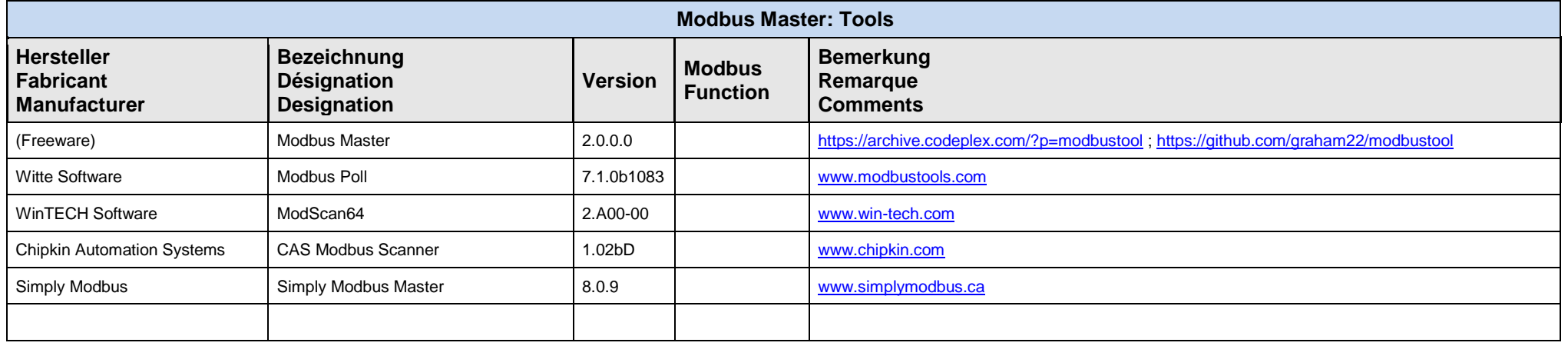

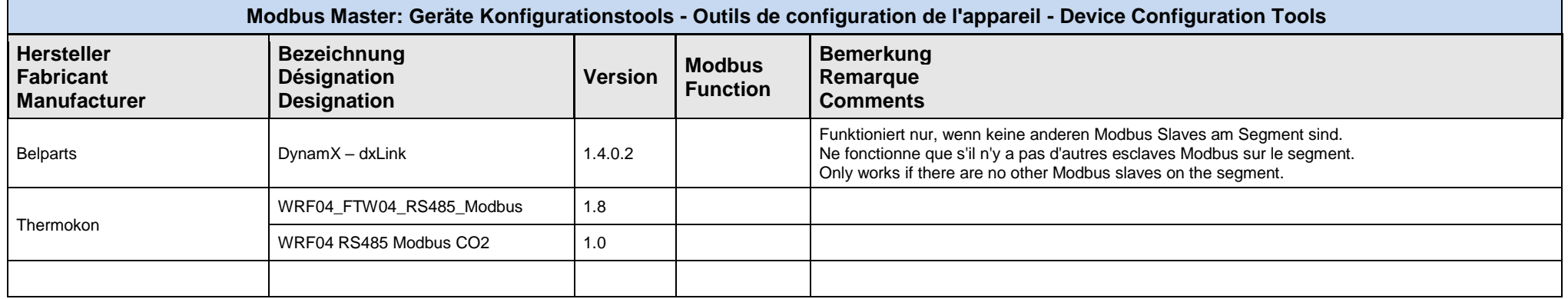

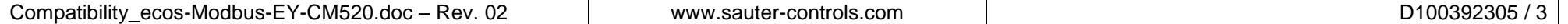

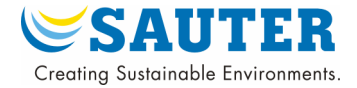

### **Genereller Hinweis zu Modbus Tools:**

- ecos-Modbus schaltet automatisch zwischen Master-Tool und normaler Planabarbeitung hin und her.
- Über den virtual Port Kanal kann nur entweder ein Master-Tool oder der ecosReader (Monitor) gehen.
- Kommunikationseinstellungen: Beim Betrieb eines Master-Tools werden im ecos-Modbus immer die Einstellungen des MAIN-Profils verwendet (Transmission Mode/Baudrate/Bits/Parity). Die Einstellungen im Master-Tool wirken sich nicht auf den ecos-Modbus aus. Sie legen nur die Kommunikation auf dem virtual Port Kanal fest. Die Baudrate sollte daher eher hoch gewählt werden (115 kBit/s).
- Timeouts: Die Master-Tools besitzen häufig eine Timeout-Funktion für die Antwort des Modbus-Gerätes. Dieses Timeout muss mit den Timeout-Einstellungen (TgRx wait time) abgestimmt werden. Das Timeout im Master-Tool muss mindestens 2\*TgRx wait time sein. Eine fehlerhafte Einstellung kann zu fehlerhafte Telegrammdaten führen. Allfällige Hinweise zur korrekten Einstellung des TgRx wait time Parameters bei den verschiedenen Master-Tools sind allfällig in der Spalte Bemerkung.

### **Informations générales sur les outils Modbus :**

- ecos-Modbus commute automatiquement entre l'outil maître et le traitement normal du plan.
- Seul un outil maître ou l'ecosReader (moniteur) peut passer par le canal de port virtuel.
- Paramètres de communication : Lorsqu'un outil maître est utilisé sur ecos-Modbus, les réglages du profil PRINCIPAL sont toujours utilisés (mode de transmission/vitesse de transmission/bits/parité). Les réglages de l'outil maître n'affectent pas l'ecos-Modbus. Vous définissez uniquement la communication sur le canal de port virtuel. La vitesse de transmission doit donc être relativement élevée (115 kBit/s).
- Temps morts : Les outils maître disposent souvent d'une fonction de temporisation pour la réponse de l'appareil Modbus. Ce temps mort doit être coordonné avec les réglages du temps mort (TgRx wait time). Le temps mort dans l'outil maître doit être d'au moins 2\*TgRx wait time. Un réglage incorrect peut entraîner des données de télégramme erronées. Des indications pour le réglage correct du paramètre  $TGRx$  wait time pour les différents outils maîtres sont possibles dans la colonne Remarque.

#### • **General information about Modbus Tools:**

- ecos-Modbus automatically switches back and forth between master tool and normal plan processing.
- Only either a master tool or the ecosReader (monitor) can go via the virtual port channel.
- Communication settings: When a master tool is operated on ecos-Modbus, the settings of the MAIN profile are always used (transmission mode/baud rate/bits/parity). The settings in the master tool do not affect the ecos-Modbus. You only define the communication on the virtual port channel. The baud rate should therefore be set rather high (115 kBit/s).
- Timeouts: The master tools often have a timeout function for the response of the Modbus device. This timeout must be coordinated with the timeout settings  $(TgRx)$ wait time). The timeout in the master tool must be at least  $2*TqRx$  wait time. An incorrect setting can lead to incorrect telegram data. Possible hints for correct setting of the TqRx wait time parameter at the different Master-Tools are possible in the column Comments.

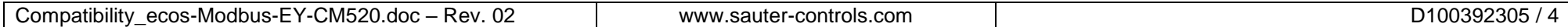

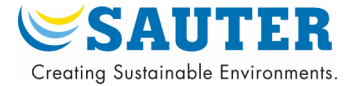

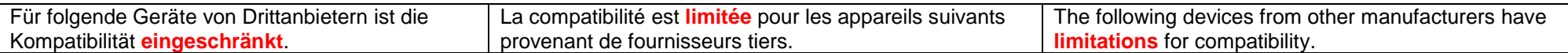

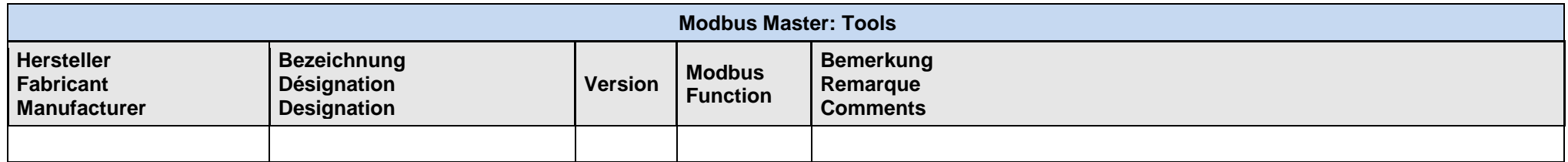

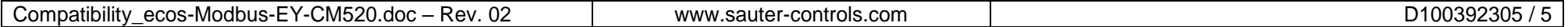

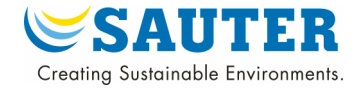

### **3. Anmerkungen / Annotations / Comments**

### **Quelle / origine / source:**

Modbus zertifizierte, geprüfte und gelistete Produkte :<http://www.modbus.org/devices.php> Modbus certified, tested and listed products :<http://www.modbus.org/devices.php> Produits certifiés, testés et listés Modbus : <http://www.modbus.org/devices.php>

### **Wichtig:**

Dieses Dokument dient allein der Information und enthält keinerlei verbindliche Gewährleistungen oder Zusicherungen. Es unterliegt dem Vorbehalt jederzeitigen Änderungen, sowohl in technischer als auch in preislich/kommerzieller Hinsicht. SAUTER kann keinerlei Garantien für die in diesem Dokument gelisteten Produkte von Drittanbietern übernehmen. Die gelisteten Produkte sind lediglich eine Auswahl für die Verwendung mit der SAUTER Kommunikationsschnittstelle, mit SAUTER Produkten. Die Verwendung dieser Produkte oder irgendwelcher anderer alternativen Produkte in Zusammenarbeit mit SAUTER Produkten liegen im alleinigen Verantwortungsbereich des Anwenders. Aufgrund ihrer Unverbindlichkeit ist jede Haftung für die Richtigkeit der Informationen ausgeschlossen.

Wenn Unterstützung für Produktintegrationen oder für andere Produkte benötigt wird, kann die SAUTER Vertretung resp. der SAUTER Support kontaktiert werden.

### **Important:**

This document is for information purposes only and does not contain any binding guarantees or assurances. We reserve the right to make changes at any time to both technical and price / commercial aspects. SAUTER cannot offer any guarantees for the products of third-party providers listed in this document. The products listed are only a selection that can be used with the SAUTER communication interface with SAUTER products. The use of these products or any other alternative products in conjunction with SAUTER products is the sole responsibility of the user. As it is non-binding, all liability for the correctness of this information is excluded. If support is required for integrating products or for other products, it is possible to contact the SAUTER representative or SAUTER Support.

### **Important:**

Ce document a un caractère uniquement informatif et ne comprend aucune assurance ni garantie contraignantes. Il est fourni sous réserve de modifications d'ordre technique ou commercial ainsi que de modifications de prix. SAUTER ne peut assumer aucune garantie concernant les produits listés dans ce document qui sont livrés par des fournisseurs tiers. Cette liste est uniquement une sélection de produits adaptés à une utilisation avec l'interface de communication SAUTER et les produits SAUTER. L'utilisation de ces produits ou de n'importe quels autres produits en collaboration avec des produits SAUTER relève uniquement de la responsabilité de l'utilisateur. Étant donné leur caractère non contraignant, SAUTER décline toute responsabilité quant à l'exactitude de ces informations.

En cas de besoin d'aide dans le cadre de l'intégration de produits ou pour d'autres produits, il est possible de contacter les représentants ou le support de SAUTER.

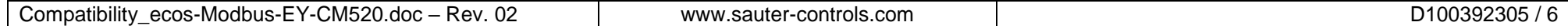